ต้นฉบับ

เลขที่เอกสารในระบบ E กษง208/2707

สมคราช 1271246 วันที่ 22 เม.ย. 2565 ส่วนบริหารทั่วไป (สลก.รับเอกสารจากภายนอก) รับที่ ชป 4758 เรื่อง ขออนุเคราะห์เผยแพร่บทความสรุปประเด็นคำวินิจฉัยของคณะกรรมการวินิจฉัยการเปิดเผยข้อมูลข่าวสาร

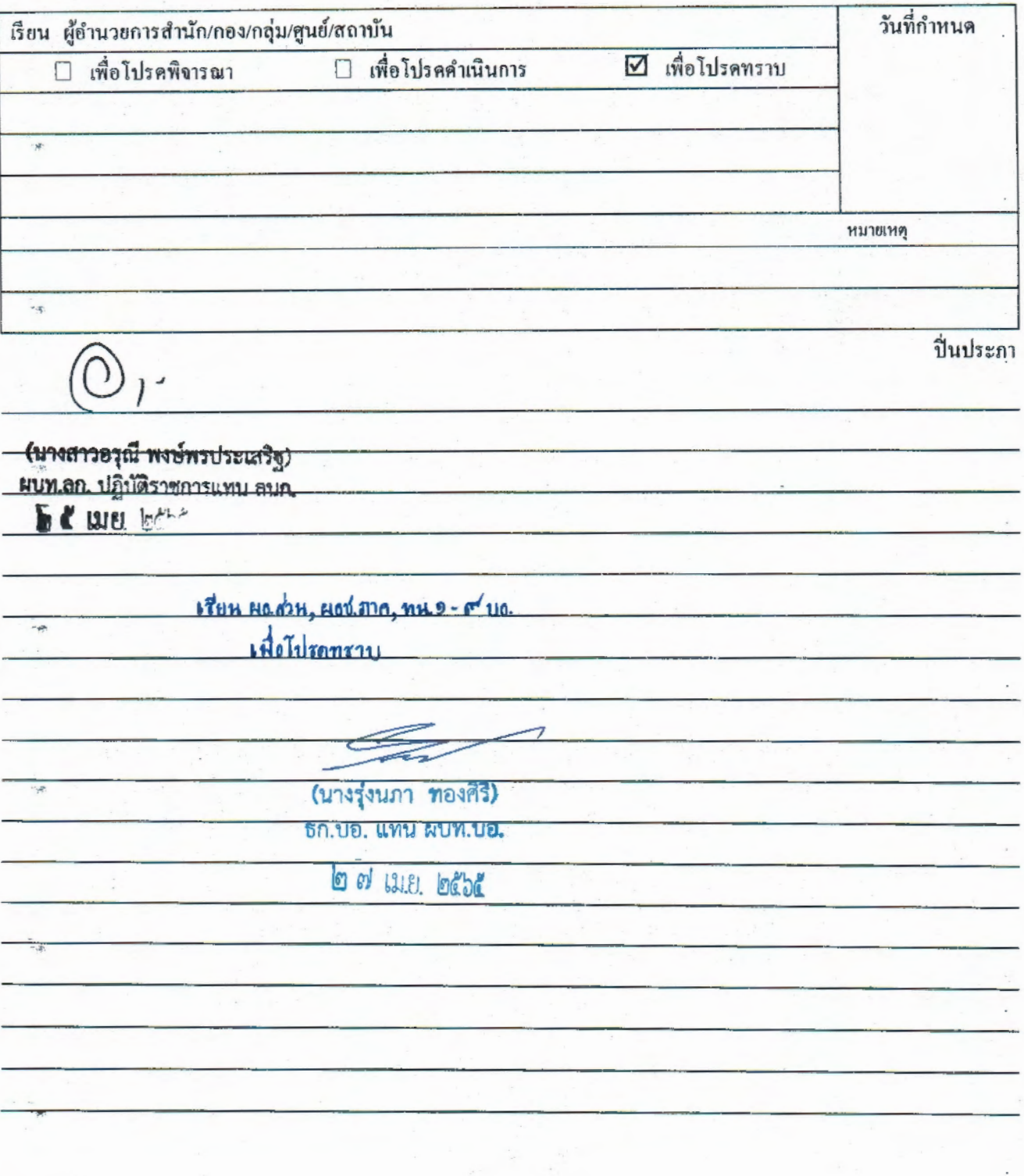

 $\sim$ 

กรมชลปร**ะหาน** รับจากกระทรวงเกษตรและ**สหกร**ณ 84) 4798 /05

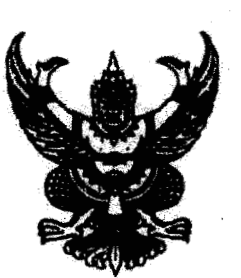

ที่ กษ ๐๒๐๘/ว ๗/0๗

ถึง กรมชลประทาน

ด้วยสำนักงานปลัดสำนักนายกรัฐมนตรี ได้มีหนังสือ ที่ นร ๐๑๐๘/ว๒๕๘๘ ลงวันที่ ิตด มีนาคม ๒๕๖๕ แจ้งว่าสำนักงานคณะกรรมการข้อมูลข่าวสารของราชการ ได้จัดทำบทความสรุปประเด็น คำวินิจฉัยของคณะกรรมการวินิจฉัยการเปิดเผยข้อมูลข่าวสาร และประเด็นข้อหารือเพื่อเป็นเอกสารเผยแพร่ ่ ความรู้เกี่ยวกับพระราชบัญญัติข้อมูลข่าวสารของราชการ พ.ศ.๒๕๔๐ จึงขอความอนุเคราะห์ให้กระทรวงเกษตร และสหกรณ์ (กษ.) เผยแพร่บทความดังกล่าวทางสื่อต่างๆ ของหน่วยงานและส่งให้หน่วยงานในสังกัด/กำกับ กษ. นำไปใช้ประกอบการปฏิบัติหน้าที่ในการเปิดเผยข้อมูลข่าวสารต่างๆ ให้เป็นไปตามพระราชบัญญัติข้อมูลข่าวสาร ของราชการ พ.ศ.๒๕๔๐ โดยสามารถดาวน์โหลดบทความได้จาก QR Code ที่แนบ

สำนักงานปลัดกระทรวงเกษตรและสหกรณ์ จึงขอส่งบทความดังกล่าวมาเพื่อหน่วยงานของ ท่านได้ใช้ประโยชน์จากบทความในการปฏิบัติหน้าที่เปิดเผยข้อมูลข่าวสารของราชการให้เป็นไปตาม พระราชบัญญัติข้อมูลข่าวสารของราชการ พ.ศ.๒๕๔๐ ต่อไป

สำนักงานปลัดกระทรวงเกษตริและสหกรณ์

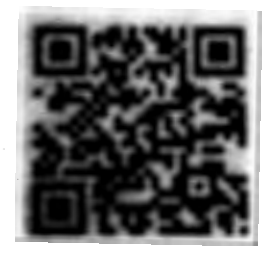